# 机械识图与 CAD

- 主 编 贾晓燕 杭建卫
- 副主编 洪伟伟

西南交通大学出版社

·成 都·

#### 图书在版编目(CIP)数据

机械识图与 CAD / 贾晓燕, 杭建卫主编. 一成都: 西南交通大学出版社,2015.10 国家中等职业教育改革发展示范校建设项目成果教材 ISBN 978-7-5643-3958-6

Ⅰ. ①机… Ⅱ. ①贾… ②杭… Ⅲ. ①机械图-识别 -中等专业学校-教材 ②AutoCAD 软件-中等专业学校-教 材 Ⅳ. ①TH126.1②TP391.72

中国版本图书馆 CIP 数据核字 (2015) 第 127618 号

国家中等职业教育改革发展示范校建设项目成果教材

### 机械识图与 CAD

主编 贾晓燕 杭建卫

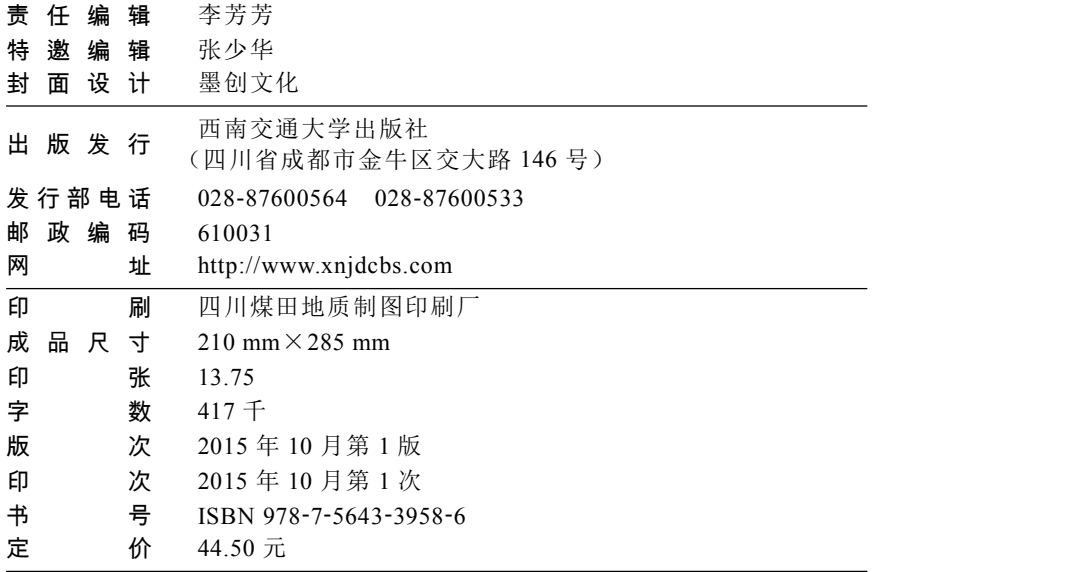

课件咨询电话:028-87600533 图书如有印装质量问题 本社负责退换 版权所有 盗版必究 举报电话:028-87600562

# 前 言

机械识图和 AutoCAD 绘图是机电类专业学生必修的基本技能之一,为深化中等职业教育课程改 革,本书以学生的职业能力为导向,立足于培养实际能力,打破了传统学科体系的课程设置模式,课 程内容设计遵循职业学校学生的认知规律,以"项目任务"为主线,把机械识图和 AutoCAD 绘图技 能的职业素养等全部融入到具体的项目任务中,使原本相对独立的、理实分离的、学习无载体的单一 教学体系变为以任务引领的教学新模式,把书本知识传授的教学活动变为完成项目的实际训练。

本书通过项目任务、项目学习重点、项目导入、任务引入、知识链接、任务实施、任务小结、拓 展训练等环节,让学生在项目任务的完成过程中学会机械识图和 CAD 绘图的基本知识,使学生具备 从事本职业工种所必需的识图技能,以实践教学为主的现场教学方法,配合观看影像资料、多媒体课 件等多种教学组织形式,训练学生基本操作技能。让学生体验到成就感,借此提高学生的学习兴趣。

本书所设置的学习目标明确,有利于培养学生自主创新能力和严谨的工作态度。

知识目标:

◆能描述零件图的表达方法;

◆能识读机械类零件图;

◆能用 CAD 绘制零件图。

技能目标:

◆能识读机械零件图;

◆会查阅相关技术资料;

◆会使用 CAD 绘制零件图。

情感目标:

◆养成认真、积极向上的学习精神;

◆形成一丝不苟、精益求精的工作态度;

◆养成严格按机械识图规定来制图和识图的好习惯。

本书由贾晓燕、杭建卫担任主编,洪伟伟担任副主编。编写分工如下:项目一、项目二、项目三 由贾晓燕编写;项目四、项目五由洪伟伟编写;项目六、项目七由杭建卫编写。在本书的编写过程中 得到领导的关怀、同事们的支持、兄弟学校老师的帮助,在此表示衷心的感谢!

由于编者水平有限,编写仓促,书中难免存在不妥之处,恳请读者批评指正,读者意见反馈信箱: [zjsxzzhlm@163.com](mailto:zjsxzzhlm@163.com。)。

编 者

2015 年 1 月

#### 扫描二维码可以获得本书的

数字资源、修订与勘误

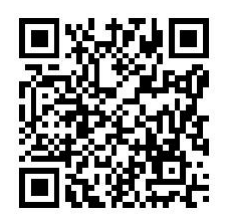

http://url.xnjd.cn/sxzzsfjc/13.html

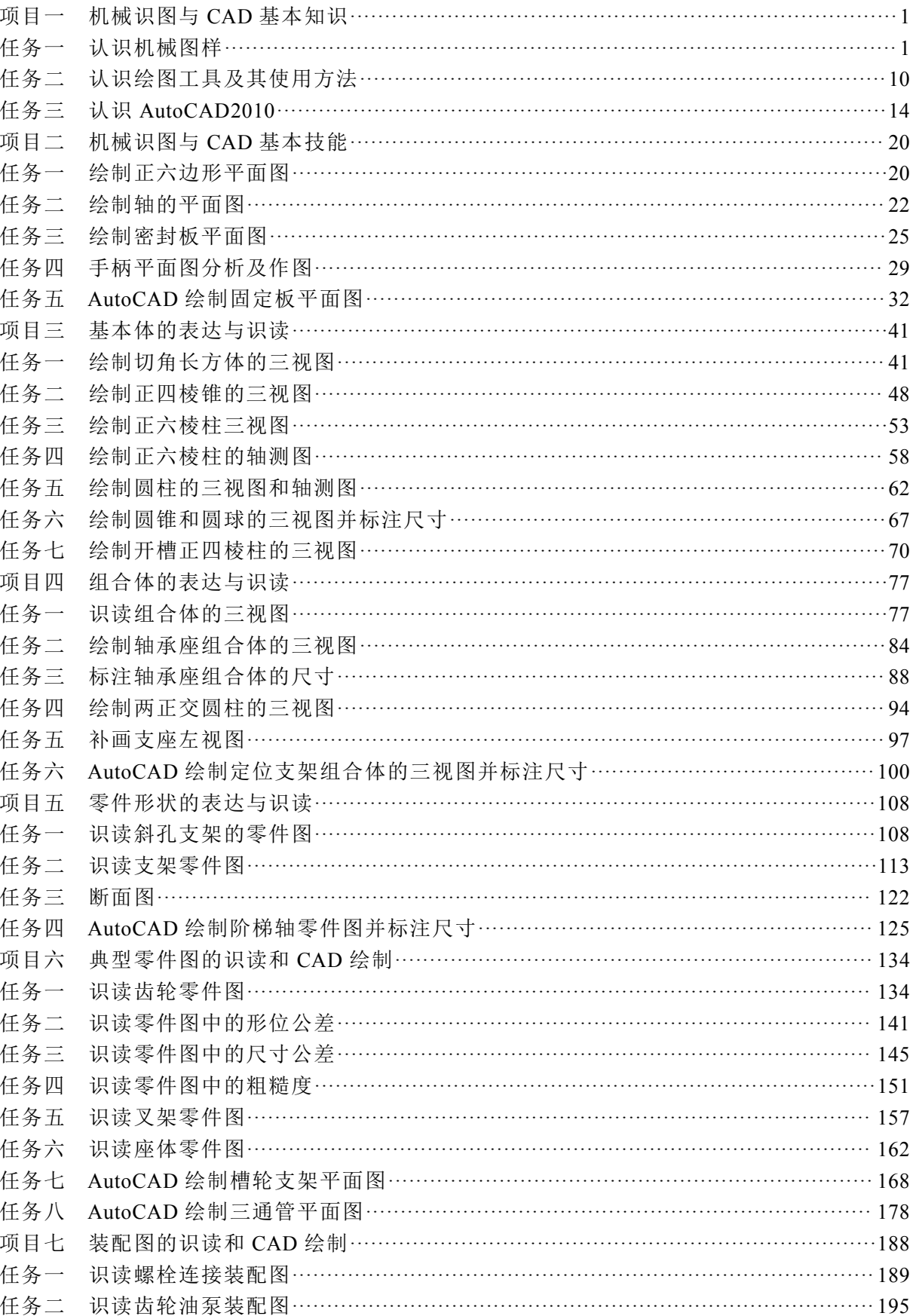

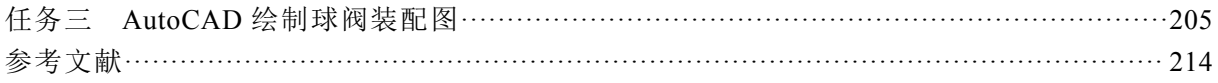

# 项目一

# 机械识图与 CAD 基本知识

## 【项目任务】

- 1. 熟悉常用手工绘图工具并正确使用绘图仪器绘图;
- 2. 熟悉机械识图国家标准的基本规定并严格遵守;
- 3. 了解 AutoCAD2010 绘图的基本知识、基本绘图功能;
- 4. 理解 AutoCAD2010 的基本绘图思想,掌握简单的二维图形绘图方法;
- 5. 熟悉 AutoCAD2010 的常用绘图和编辑命令,以及其操作方法;
- 6. 灵活运用绘图辅助功能,提高 AutoCAD 绘图效率,掌握绘图技巧。

### 【项目学习重点】

- 1. 正确使用绘图仪器进行绘图;
- 2. 机械识图国家标准的基本规定;
- 3. AutoCAD2010 绘图的基本知识、基本绘图功能。

### 【项目导入】

"机械识图与 CAD"是一门专业技术基础课,它是研究机械图样的图示原理,看图和绘图的方法 及其有关标准的课程。该课程以形体构造和图形表达为核心,以形象思维为主线,培养学生空间想象 能力、形象[思维能](http://www.baike.com/wiki/%E6%80%9D%E7%BB%B4)力、图形表达能力和创新构形能力等工程科学的基本素质,并为进一步学习机械设 计类、机械制造类和工程实践类后续课程提供必备的识图与 CAD 基础知识与基本技能。很多同学已 经建立了学好识图与 CAD 课程的决心,这在我们的课后思考题"用什么方法学习"中已经体现出来。 现在我们开始学习识图与 CAD 课程的主要内容。

# 任务一 认识机械图样

# 任务引入

图样是工程技术界的国际技术语言,是生产过程中重要的技术文件。机械图样是按照国家标准进 行绘制的,是设计、制造、技术交流和存档的技术文件。主要介绍与工程制图有关的国家标准,如图 纸的幅面、格式、比例、字体、图线和尺寸标注等。要求掌握正确的作图和使用绘图工具的方法,在 绘制的图样中遵守国家标准中的各项规定。我们学好标准并严格地执行,不但是绘制正确、清晰的机 械图样的需要,还是我们今后工作的需要。今天我们就来了解和学习机械制图国家标准中的一些基本

规定。

认识图 1-1 所示的鸭嘴锤头图样,说明其图纸幅面、绘图比例,认识图样中所用的字体、图线和 标题栏。掌握《机械制图》国家标准的有关规定。

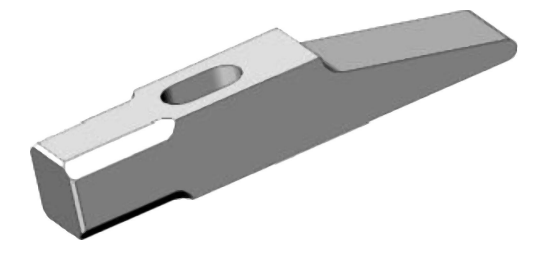

 $\left( \begin{array}{c} a \end{array} \right)$ 

 $(4.7)$  $65$  $\sqrt{5}$ (14.  $\mathcal{L}$  $R2.5$ <sup>\$</sup> R6 2010<sub>7</sub>  $R<sub>4</sub>$  $112$  $20 \pm 0.05$ 2组  $7/0.05$ 30  $20 \pm 0.20$ 28  $\overline{A}$ ≡ا  $0.2$ 技术要求 1.去毛刺,倒棱角, 2.表面防锈处理。 比例 | 数量 | 重量 鸭嘴锤头 01.01 —<br>材料  $\frac{1}{45}$ 第/张 制图<br>设计核 (b)

图 1-1 鸭嘴锤头

知识链接

一、机械图样的定义

产品或机械设备在设计、制造、检验、安装等过程中所使用的工程图样总称为机械图样。图样就 是根据投影原理、标准或有关规定画出的图,用以正确地表达机械、仪器等的形状、尺寸和技术。图 1-1 所示为鸭嘴锤头的图样。设计者通过图样来表达设计意图;制造者根据图样进行制造与加工;使 用者通过图样了解设备的构造与性能,掌握正确的使用和维护方法。

通常工程实际对图样的基本要求如下:

(1)图样须正确、清楚地表达空间形体(零、部件)的形状、尺寸和技术。

(2)图样应符合国家标准《技术制图》和《机械制图》的有关规定。

(3)绘制的图样应识图方便、直观感强。

(4)图样中的技术要求应符合相关规定,简明易懂。

想一想:机械图样与生活中常见的美术图有什么不同?

### 二、机械图样的种类

工厂中的图样有两大类,即零件图和装配图,统称为机械图样。具体描述如下:

#### 1. 装配图

装配图是指表示整个机械设备的组成,主要部件间的相对位置以及设备的布置、外表和安装尺寸 等内容的图样。如图 1-2 所示。

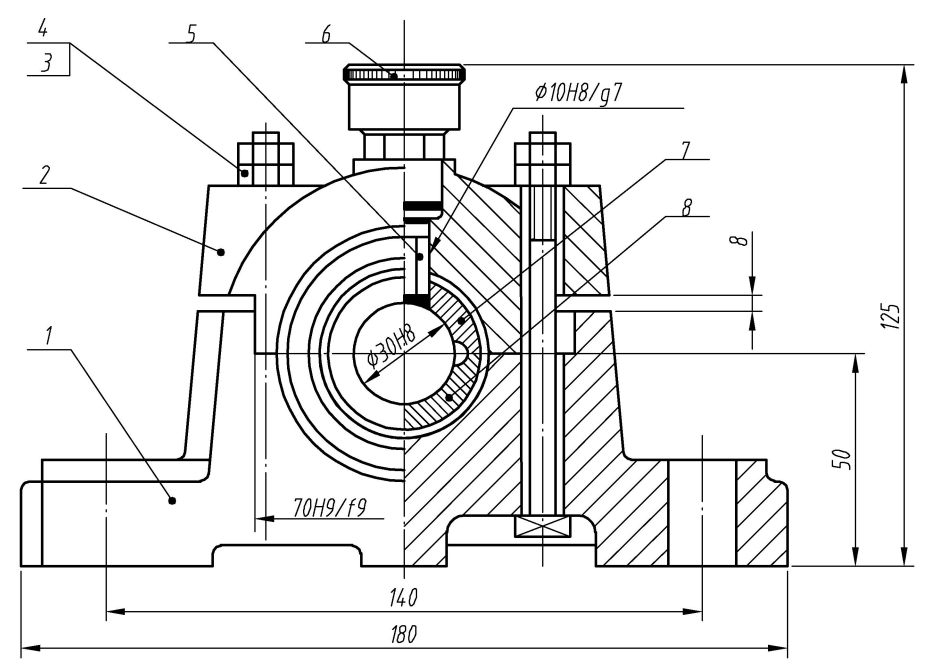

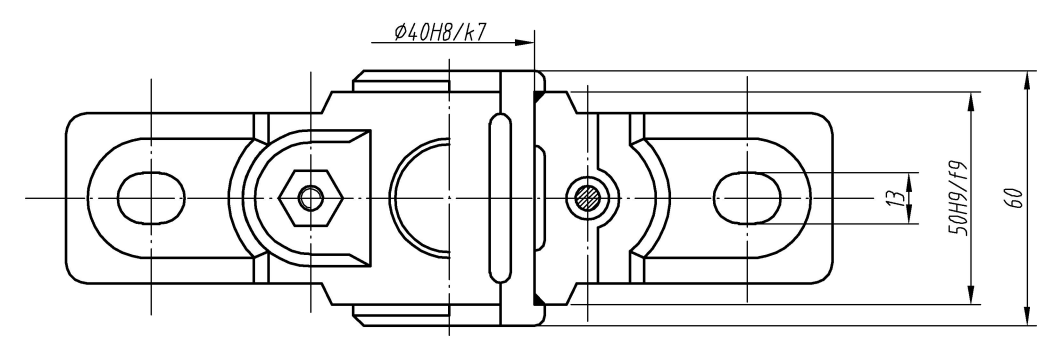

图 1-2 滑动轴承的装配图

#### 2. 零件图

零件图是表达单个零件结构形状、大小和技术要求的图样。它包括制造和检验零件的全部技术要 求。如图 1-3 所示。

#### 三、机械图样的一般规定

为适应生产发展和技术交流的需要,对图样的绘制方法、绘图格式及绘图规则等作出统一的规定,

为此我国在 1959 年发布了国家标准《机械制图》,之后又作了几次重大修改,使其进一步向国际标准 化组织靠拢,有利于工程技术的国际交流。

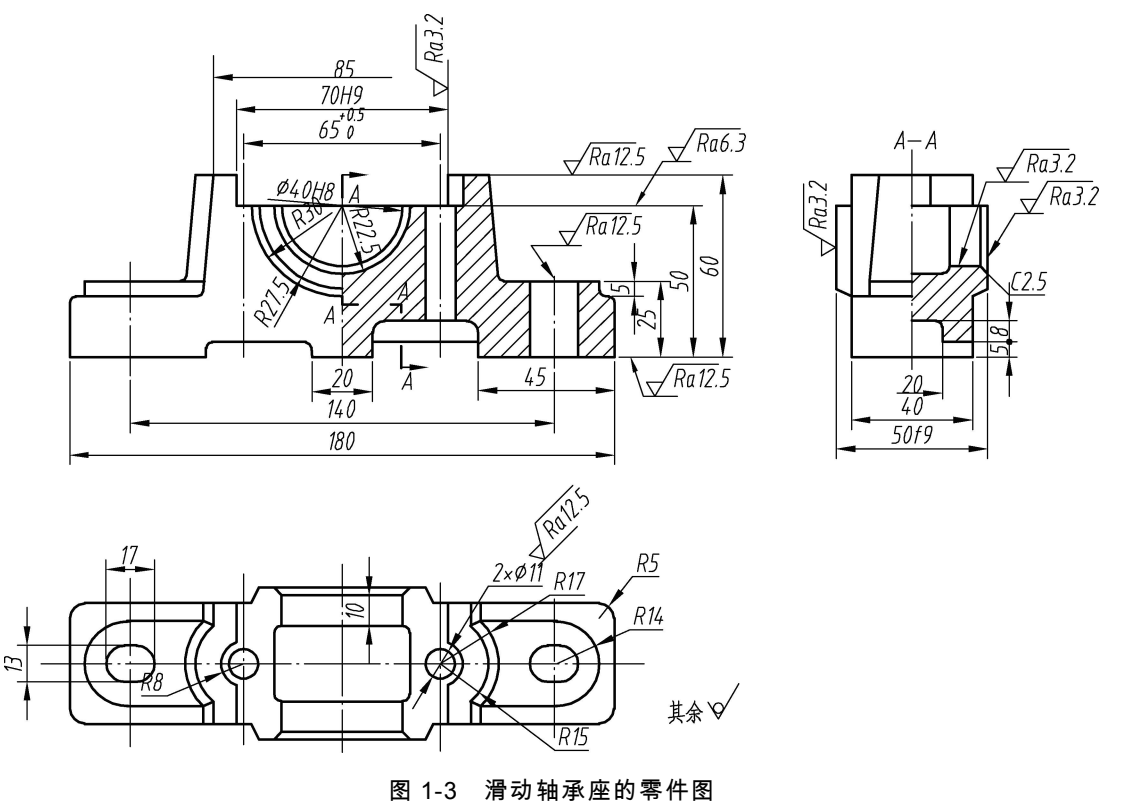

### 1. 图幅尺寸和图框格式(GB/T 14689—1993)

图纸的基本幅面尺寸如表 1-1 所示。

表 1-1 基本幅面尺寸 mm

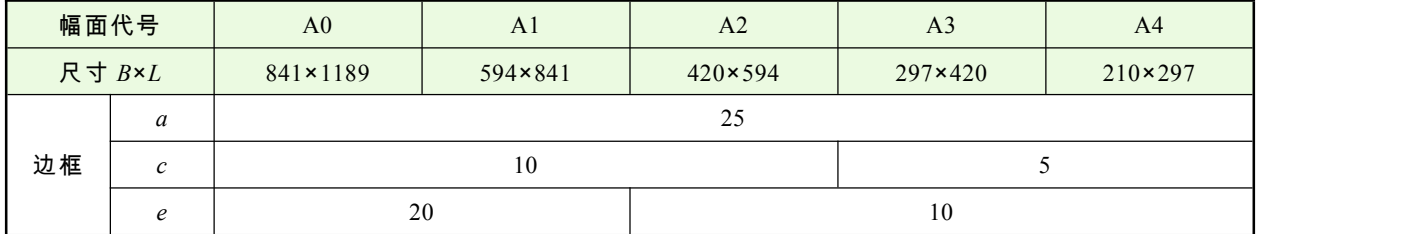

图框的格式如图 1-4 所示。

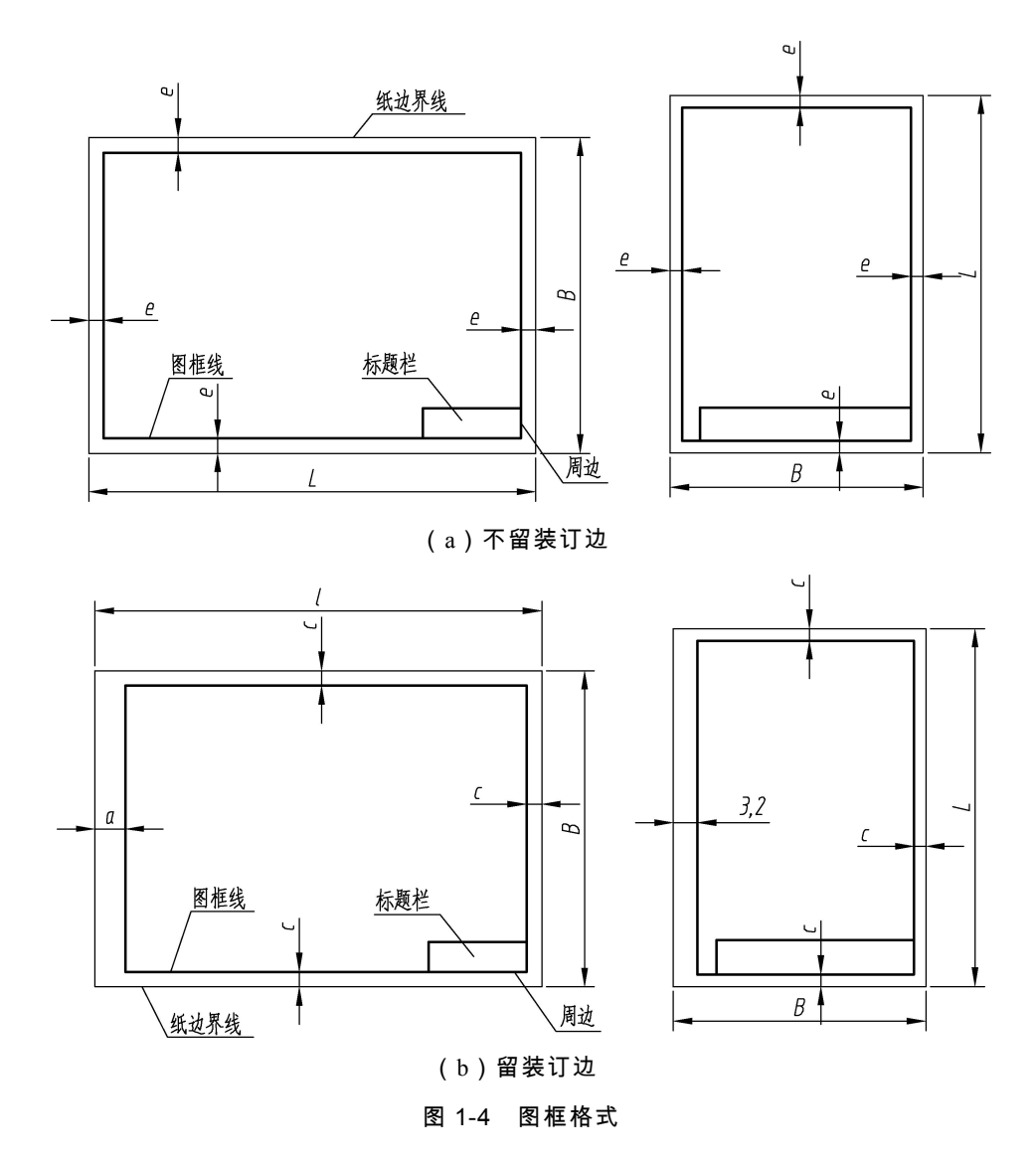

2. 标题栏(GB/T 10609.1—2008)

标题栏的位置一般位于图纸的右下角,看图的方向应与标题栏的方向一致,如图 1-4 所示,其外 框线用粗实线绘制,右边和底边与图框线重合,标题栏框内的图线用细实线绘制。标题栏的格式、内 容和尺寸在 GB/T 10609.1-2008 中已作了规定, 如图 1-5 所示。学生制图作业建议采用图 1-6 所示的 标题栏简化格式。

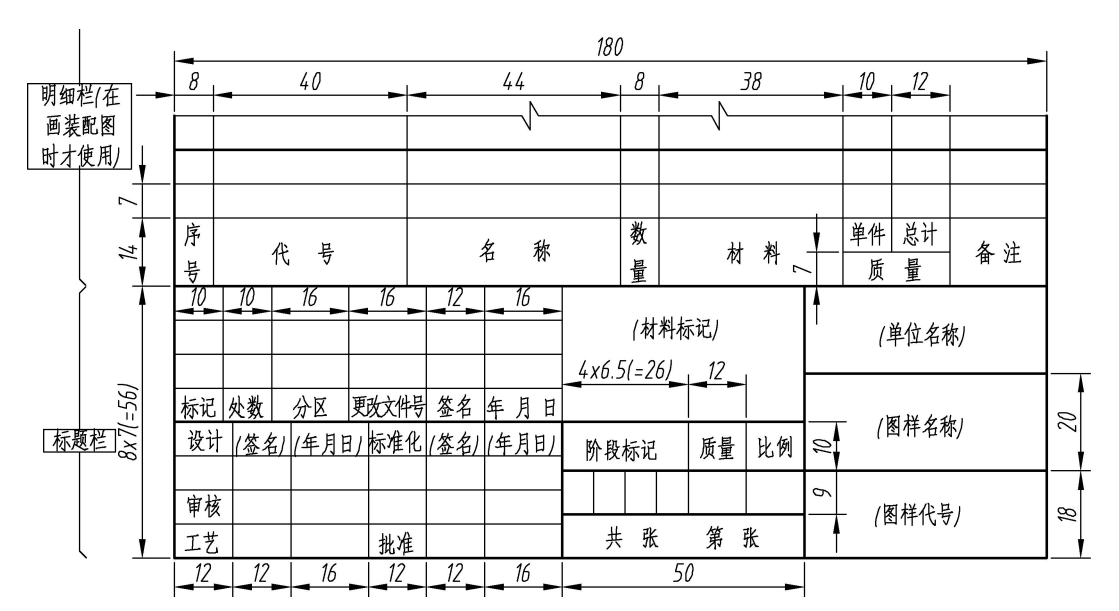

图 1-5 标题栏及明细栏的格式及尺寸

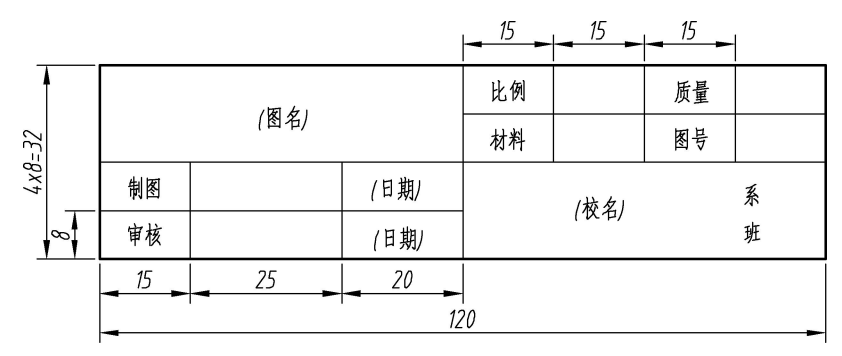

图 1-6 制图作业用简化标题栏

#### 3. 比例(GB/T 14690—1993)

- (1)定义:图样中的图形与其实物相应要素的线性尺寸之比。
- (2)分类:原值比例、放大比例和缩小比例三种种类,如表 1-2 所示。
- (3)图样上所注的线性尺寸数值应是机件的实际大小,与所选用的比例无关。
- (4)角度尺寸:不论放大或缩小,仍应按实际角度绘制和标注。

表 1-2

| 种类   | 比例                                                                      |                                                                                                    |  |
|------|-------------------------------------------------------------------------|----------------------------------------------------------------------------------------------------|--|
|      | 第一系列                                                                    | 第二系列                                                                                                    |  |
| 原值比例 | 1:1                                                                     |                                                                                                    |  |
| 缩小比例 | 1:2 1:5 1:10 1:1×10 <sup>n</sup><br>$1:2\times10^n$ $1:5\times10^n$     | $1:1.5$ $1:2.5$ $1:3$ $1:4$ $1:6$<br>$1:1.5\times10^n$ $1:2.5\times10^n$<br>$1:3\times10^n$ $1:4\times10^n$ $1:6\times10^n$ |  |
| 放大比例 | $2:1$ 5:1 $1 \times 10^n$ :1<br>$2 \times 10^n$ : 1 $5 \times 10^n$ : 1 | $2.5:1$ 4:1 $2.5 \times 10^{n}$ :1<br>$4 \times 10^n$ : 1                                                                   |  |

注:*n* 为正整数。

#### 4. 字体(GB/T 14691—1993)

图样上的汉字应采用长仿宋体,字的大小应按字号的规定,字体的号数代表字体的高度。字体高 度尺寸 *h* 为 1.8 mm、2.5 mm、3.5 mm、5 mm、7 mm、10 mm、14 mm、20 mm。写汉字时字号不能小 于 3.5 mm,字宽一般为 *h*/1.5。图样中的西文字符可写成斜体或直体,斜体字的字头向右倾斜,与水 平基线成 75°, 字宽一般为 h/2。

在工程图样上填写标题栏、明细表和技术要求等栏目时,要按国标要求书写长仿宋体的汉字,材 料牌号、尺寸数字等西文字符要按 ISOGP 字体书写。可按下述方法练习:

(1) 用 H 或 HB 铅笔写字, 将铅笔修理成圆锥形, 笔尖不要太尖或太秃;

(2)按所写的字号用 H 或 2H 的铅笔打好底格,底格宜浅不宜深;

(3)字体的笔画宜直不宜曲,起笔和收笔不要追求刀刻效果,要大方简洁;

(4)字体的结构力求匀称、饱满,笔画分割的空白分布均匀。

如图 1-7 所示为铅笔手写字体示例。

字体工整 笔画清楚 间隔均匀 排例整序 横平竖直 法意起落 頃滿方物  $T234587890R$   $\phi$  A  $B$ ∏]]2845078990R¢ABEGSt

图 1-7 铅笔手写字体示例

5. 图线(GB/T 4457.4—2002 和 GB/T 17450—1998)

机械制图的线型及应用如表 1-3 所示。

| 序号             | 线 型 | 名称   | 一般应用                   |
|----------------|-----|------|------------------------|
|                |     | 细实线  | 过渡线、尺寸线、尺寸界线、剖面线、指引线、螺 |
|                |     |      | 纹牙底线、辅助线等              |
| 2              |     | 波浪线  | 断裂外边界线、视图与剖视图的分界线      |
| 3              |     | 双折线  | 断裂处边界线、视图与剖视图的分界线      |
| $\overline{4}$ |     | 粗实线  | 可见轮廓线、相贯线、螺纹牙顶线等       |
| 5              |     | 细虚线  | 不可见轮廓线                 |
| 6              |     | 粗虚线  | 表面处理的表示线               |
| $\mathcal{I}$  |     | 细点画线 | 轴线、对称中心线、分度圆(线)、孔系分布的中 |
|                |     |      | 心线、剖切线等                |
| 8              |     | 粗点画线 | 限定范围表示线                |

表 1-3

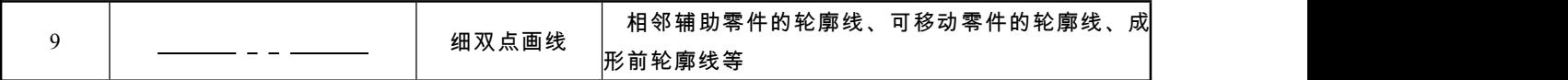

图线的画法:在绘制虚线、点画线时,线和线相交处应为线段相交。当虚线在粗实线的延长线上 时, 在分界处要留空隙。点画线超出轮廓线的长度为 3~5 mm。当要绘制的点画线长度较小时, 可用 细实线代替。

粗实线铅笔的修理(分组演示铅笔修理):粗实线是图样中最重要的图线,为了把粗实线画的均匀 整齐,关键是正确地修理和使用铅笔,绘制粗实线的铅笔以 HB 或 B 的铅笔为宜。将铅芯修理成长方 体形,使用时用矩形的短棱和纸面接触,长方体铅芯的宽侧面和丁字尺或三角板的导向棱面贴紧,用 力要均匀, 速度要慢, 一遍画不黑可重复运笔。

图线分为粗、细两类。粗线的宽度常用 0.7 mm、1 mm, 细线的宽度常用 0.35 mm、0.5 mm, 同一 张图样中相同线型的宽度应一致。如图 1-8 所示为常用图线示例。

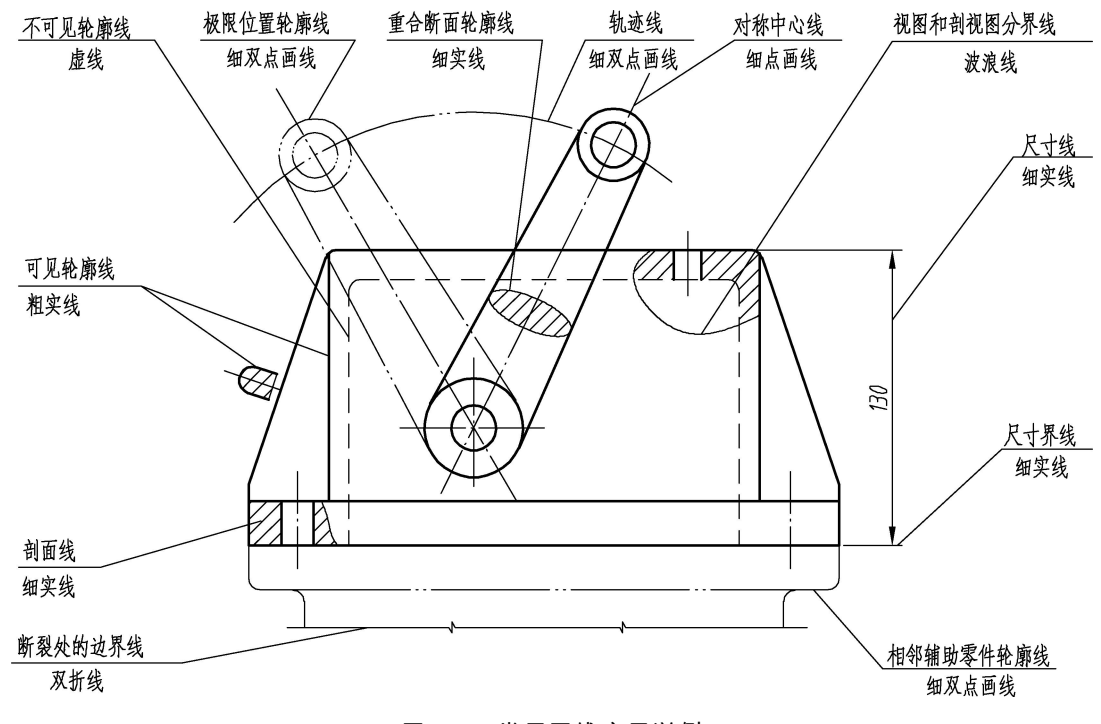

图 1-8 常用图线应用举例

#### 6. 尺寸标注线(GB/T 4458.4—2003 和 GB/T 19096—2003)

图样中的图形只能表达物体的形状,而物体的大小则由标注的尺寸确定。标注尺寸时,应严格遵 守国家标准有关尺寸标注的规定,做到正确、完整、清晰、合理。

(1)基本规则。

① 机件的真实大小应以图样上所注的尺寸数值为依据,与图形的大小及绘图的准确度无关。

② 图样中(包括技术要求和其他说明)的尺寸,以 mm 为单位。

③ 机件的每一尺寸一般只标注一次,并应标注在反映该结构最清晰的图形上。

④ 标注尺寸时应尽可能使用符号和缩写词,见表 1-4。

表 1-4

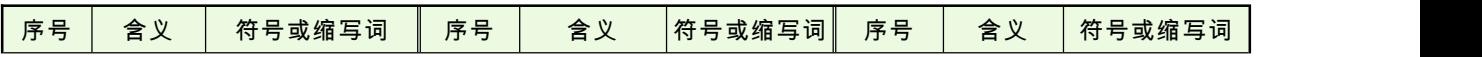

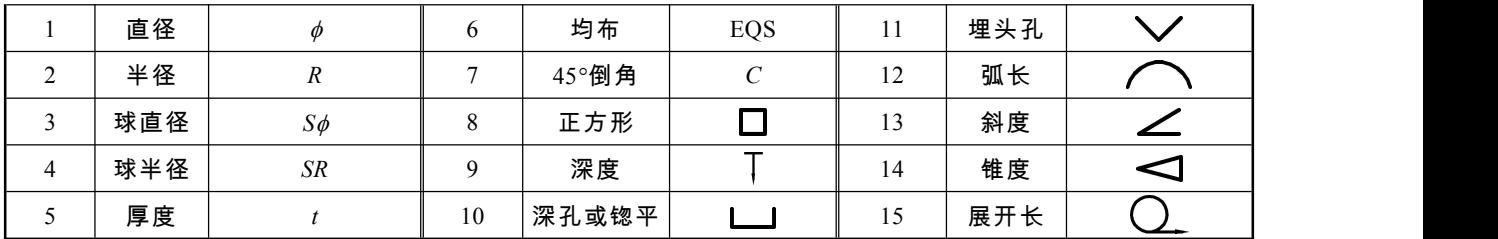

(2)尺寸组成。

完整的尺寸由尺寸数字、尺寸线和尺寸界线等要素组成,其标注示例如图 1-9 所示。尺寸线和尺 寸界线用细实线绘制,尺寸线终端有箭头、斜线两种形式,机械图样中一般采用箭头作为尺寸线的终 端。箭头和斜线的形式如图 1-10 所示。

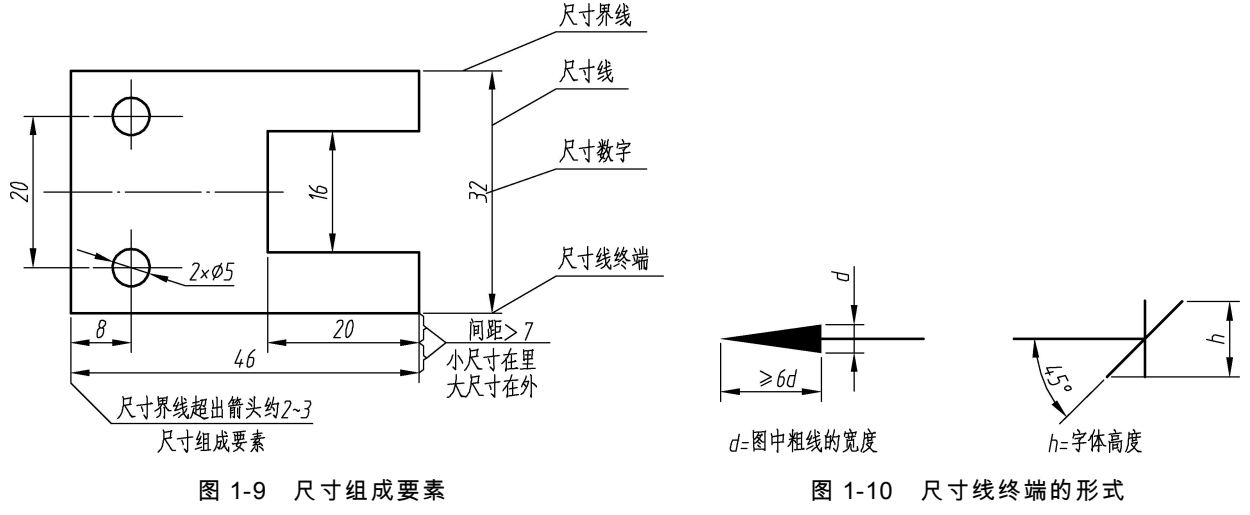

(3)常见的尺寸标注。

常见的尺寸标注如表 1-5 所示。

表 1-5 常见的尺寸标注

| 内容  | 图             | 例          | 说<br>明          |
|-----|---------------|------------|-----------------|
| 线性  | 数字注在尺寸线上方     | 数字注在尺寸线中断处 | 线性尺寸的数字一般注在尺寸线  |
| 尺寸的 | – 21          | ls,        | 的上方,也允许填写在尺寸线的中 |
| 标注  | $\varnothing$ | ø          | 断处              |

续表

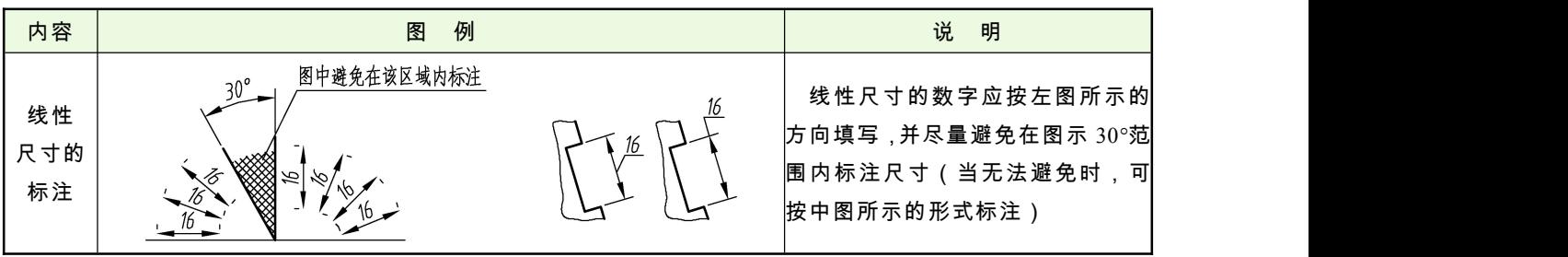

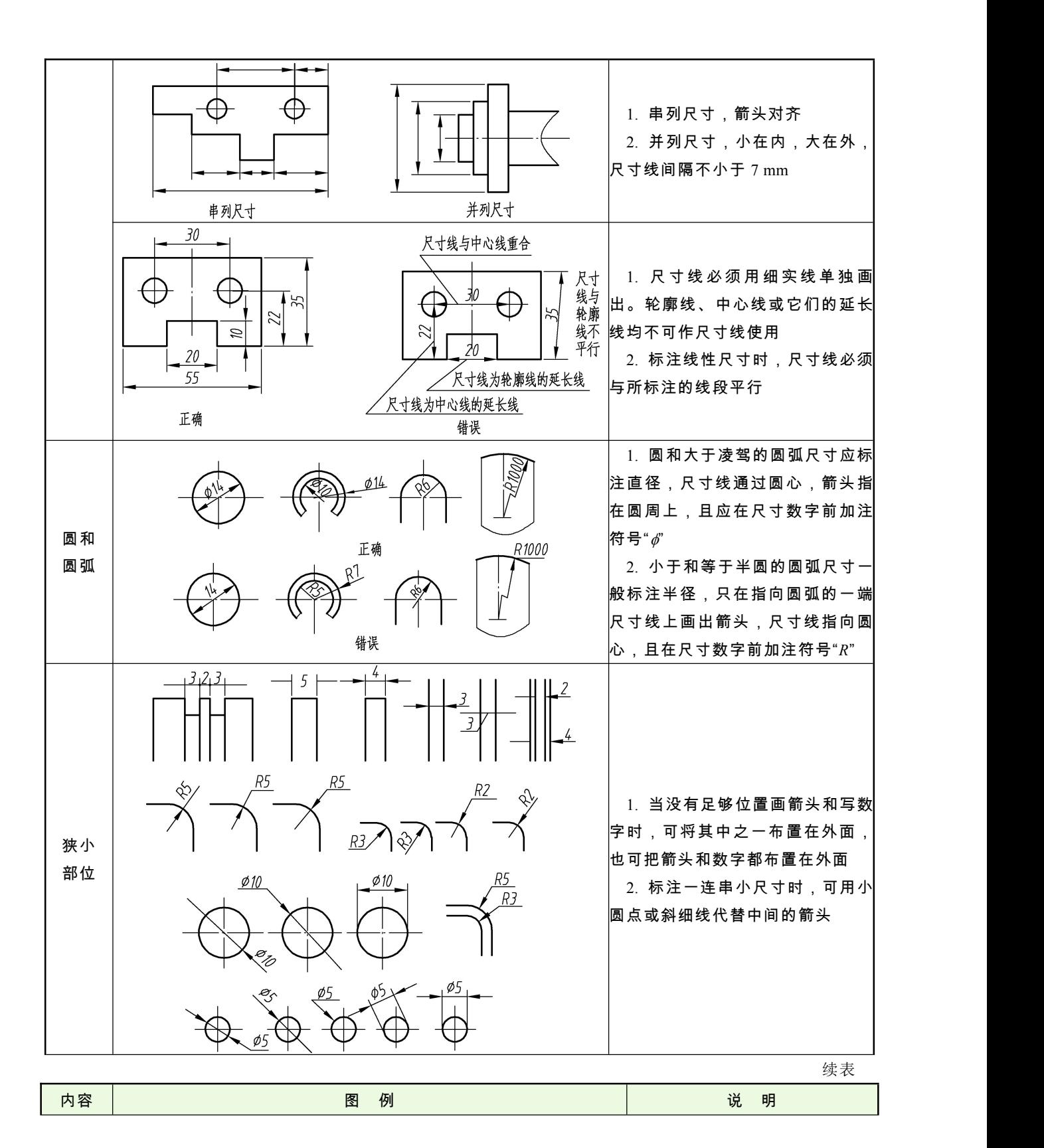

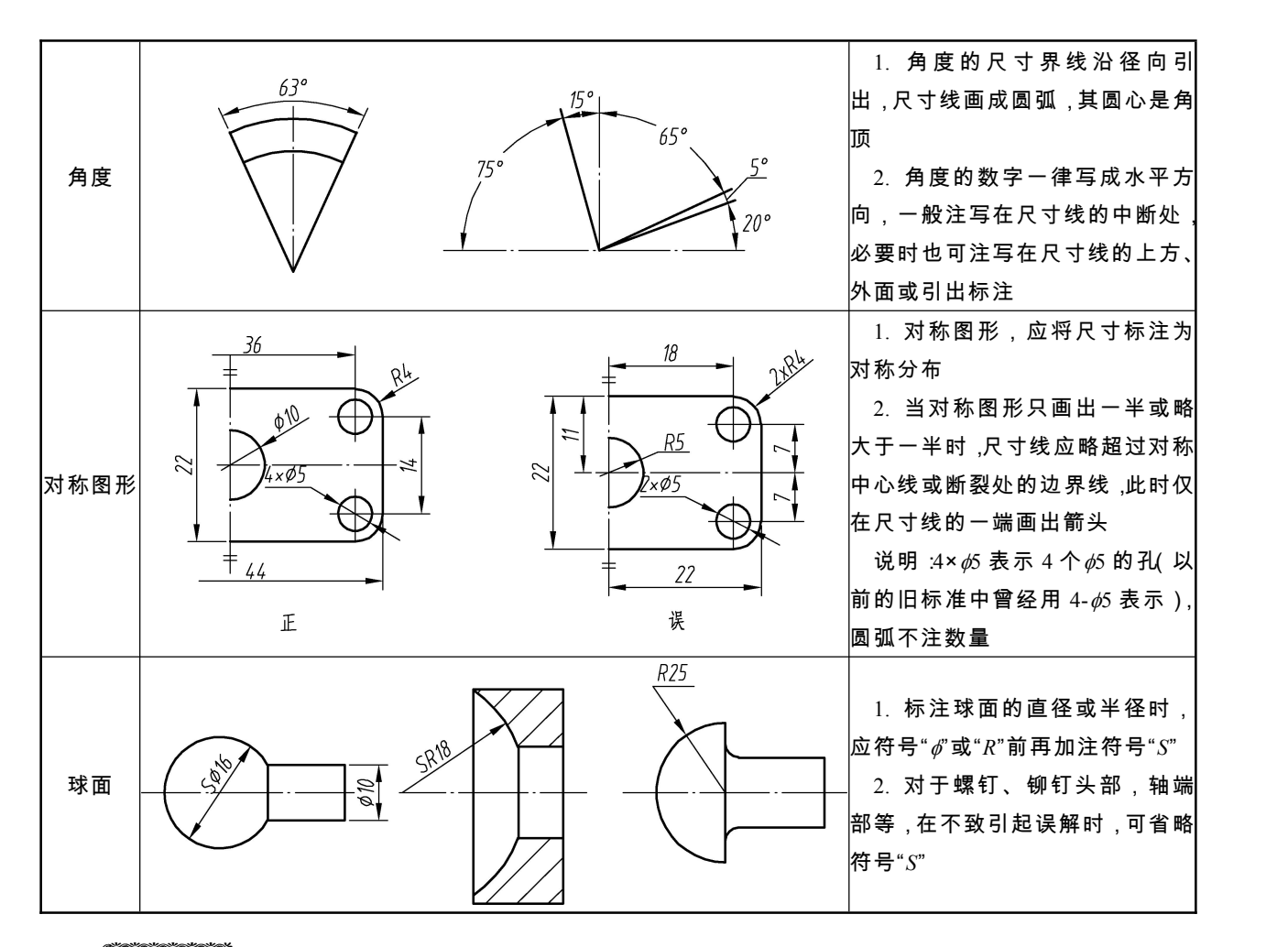

# 【任务实施】

图 1-1 所示为鸭嘴锤头图样,表达该零件使用了三个图,图中所用的汉字为长仿宋体,使用图线 有粗实线、细实线、虚线和点画线,标题栏内容有图名 ──鸭嘴锤头、绘图比例 ──1∶2、零件材料 -- 45 钢、零件质量 -- 0.3 kg、表达本零件共使用了 1 张图、图号为 01, 此外还有设计、制图、审 核人员的姓名及对应日期。

### 《任务小结》

本任务主要介绍了与工程制图有关的国家标准,如图纸的幅面和格式、比例、字体、图线等。要 求掌握正确的作图和使用绘图工具的方法,在绘制的图样中遵守国家标准《机械制图》和《技术制图》 中的各项规定。

# 任务二 认识绘图工具及其使用方法

### 任务引入

"工欲善其事,必先利其器,其器不利,难善其事"。正确熟练地使用和维护绘图工具,不但能保 证图面质量,提高绘图速度,而且能延长绘图工具的使用寿命。今天我们就来了解绘图工具的使用方 法和维护措施。

知识链接

#### 1.图板

- (1)构造:一般用胶合板制成,四周镶有硬木边。如图 1-11 所示。
- (2)作用:用来铺放、固定图纸并进行绘图的工具。
- (3)要求:图板表面必须光滑平坦且具有弹性,左右导边必须光滑平直。
- (4)使用注意事项:
- ① 尽量用胶带纸等固定图纸,不允许用图钉。
- ② 不允许在图板上写字、画画。
- ③ 不允许在图板上裁纸、削铅笔等。
- ④ 图板不可受潮或受高温,以免变形损坏,用后要妥善存放。

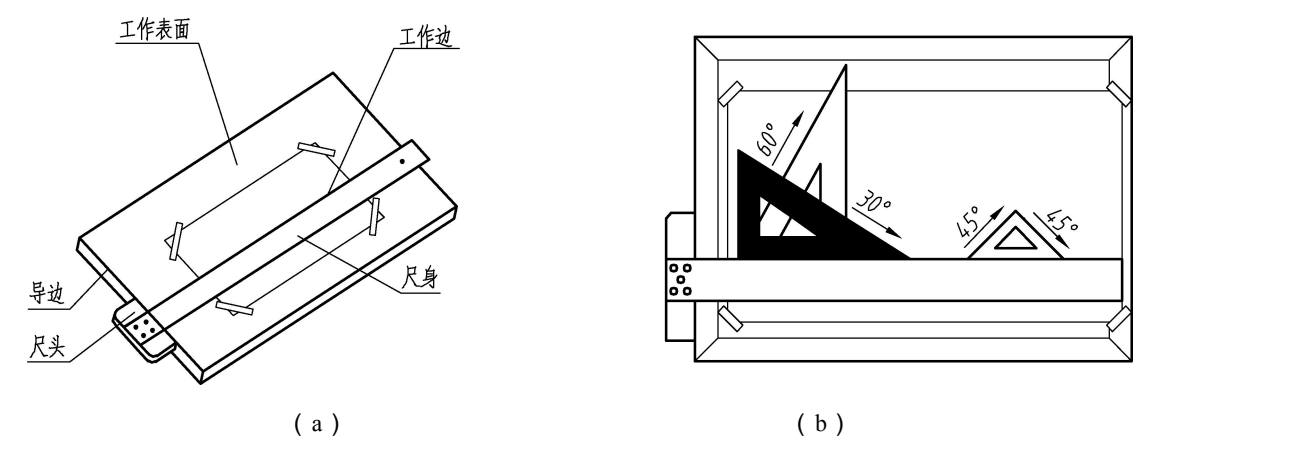

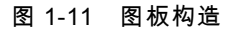

2.丁字尺

(1)构成:由尺头和尺身组成。

- (2)用途:主要用来绘制水平线。
- (3)使用注意事项:
- ① 禁止直接用丁字尺绘制铅垂线,也不能用尺身下沿绘制水平线;
- ② 不得用丁字尺裁纸、敲打或做其他用途;

③ 养成尺不离板的良好习惯,丁字尺用完后应挂在干燥的地方,以免变形或被踩断。

#### 3.三角板

(1)一副三角板包括 30一块、45一块。

(2)使用。如图 1-12 所示。

① 绘制图线时,三角板的一直角边紧靠丁字尺尺身的工作边,另一直角边置于左侧,左右移动三 角板至绘线位置,左手按住丁字尺和三角板,右手握笔,自下而上绘制垂直线,自左至右画角度斜线。

② 可绘制任意直线的平行线和垂直线。

③与丁字尺配合使用,可绘制垂直线和 30、45、60、及 15倍数角的各种角度斜线。

- (3)使用注意事项:
- ① 绘图前应用软布将三角板和丁字尺擦干净,以免弄脏图纸;
- ② 三角板须放平保存,不得用三角板裁纸和敲打,以免损坏变形。

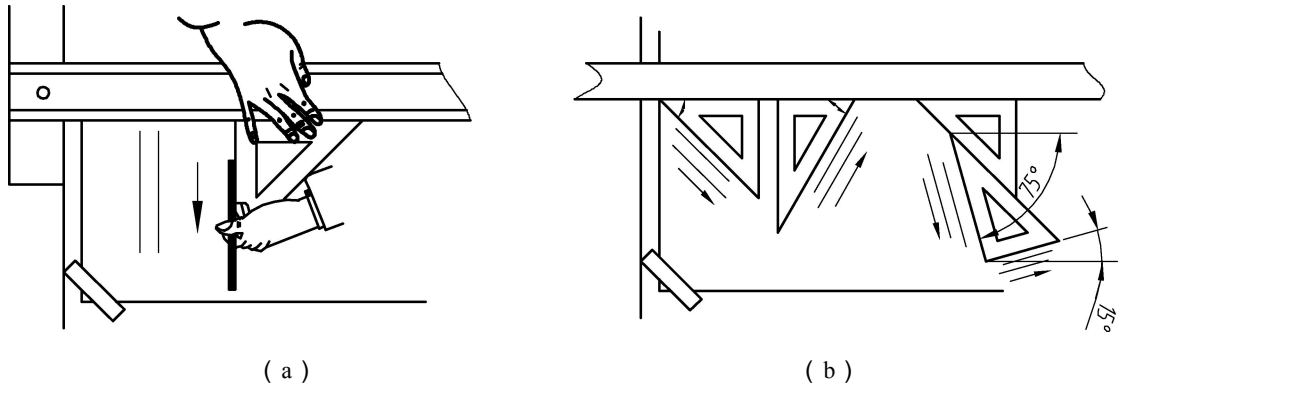

图 1-12 三角板的使用

#### 4.圆规(见图 1-13)

(1)构造:它的一条腿上装有钢针,另一条腿上可换装三种插脚和接长杆。

(2)用途:用来绘制圆和圆弧。

(3)使用注意事项:

① 画圆前,应将插脚上的铅芯削好,将钢针有台肩的一端朝下(避免图纸上的针孔不断扩大), 并使台肩面与铅芯尖端平齐。

② 画圆时,应将钢针尖对准圆心(可借助左手食指),并扎入图板,并使笔尖与纸面垂直,右手 捏住圆规头部手柄,一般按顺时针方向画圆,并向前进方向稍微倾斜。

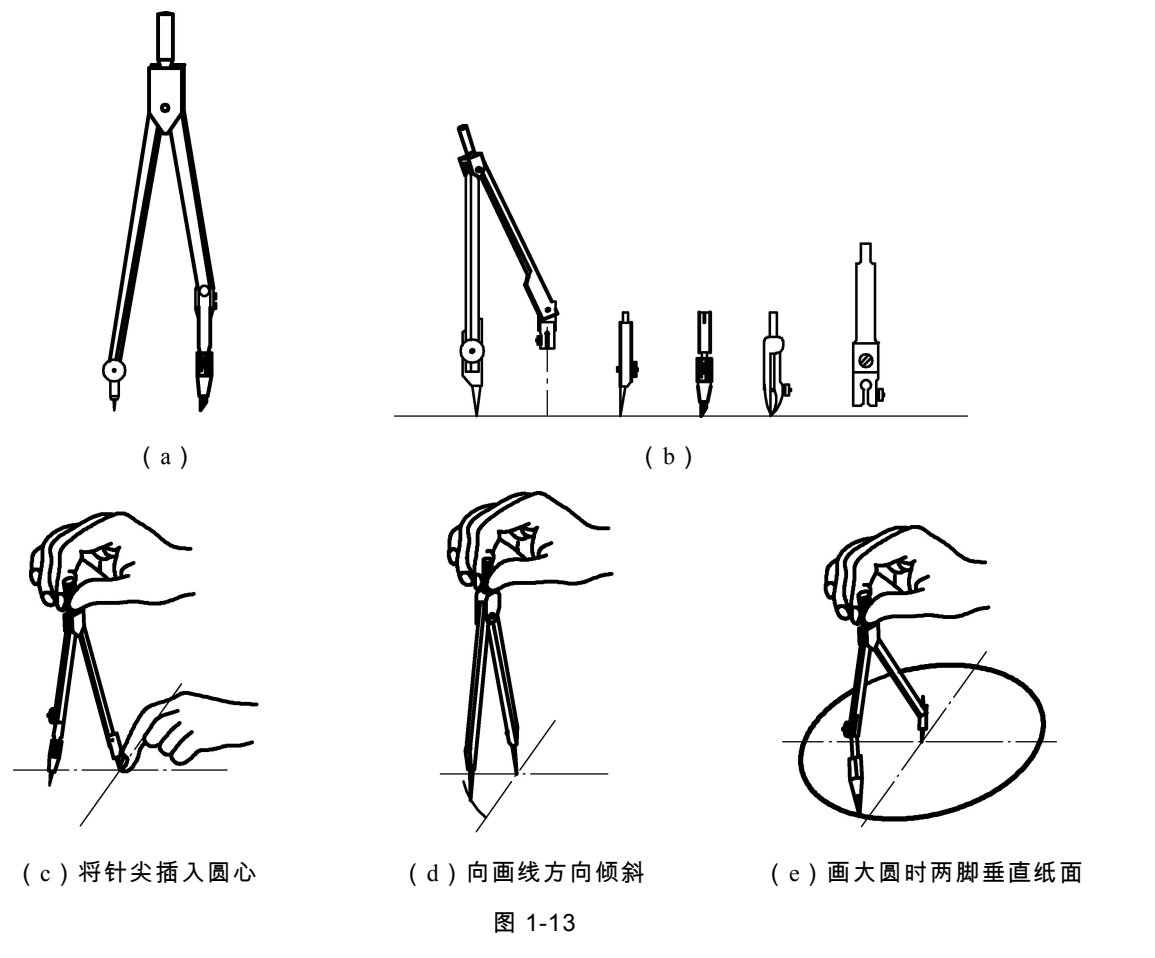

5.分规(见图 1-14)

(1)用途:用来量取尺寸、截取和等分线段或圆周。 (2)要求:分规两腿并拢时,两针尖应对齐。

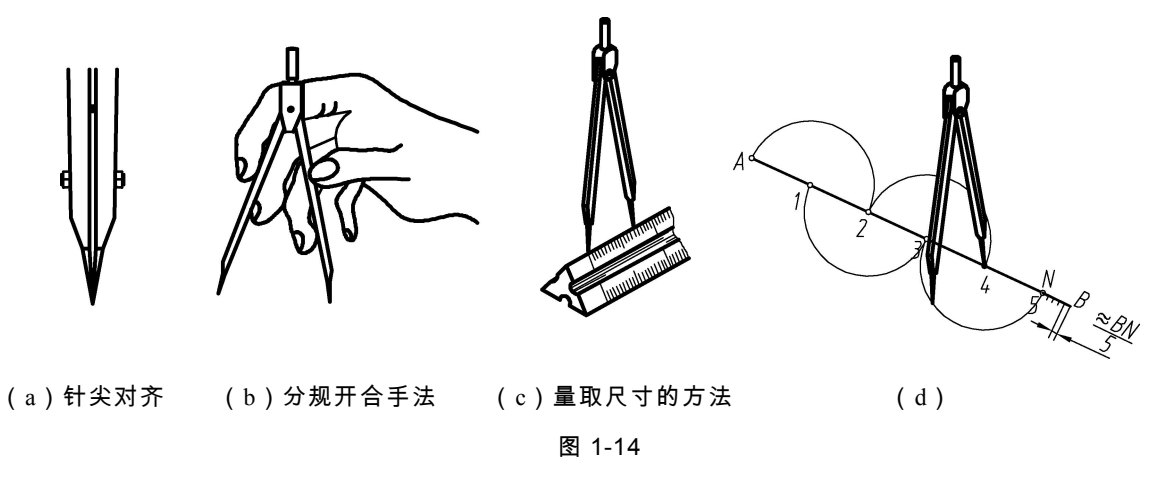

#### 6.铅笔

正确地使用和修磨绘图铅笔是绘制既标准又漂亮图样的基础。

(1)铅芯软硬标记。

用"B"或"H"标记,"B"前面的数字越大,铅芯越软,颜色越黑。"H"前面的数字越大,铅 芯越硬,颜色越淡。"HB"铅芯软硬适中。

(2)使用和选用。

① 铅笔应从没有标号的一端开始削起,木杆削去 25~30 mm,铅芯外露 6~8 mm。如图 1-15 所 示。

② 绘图时,一般用 H 或 2H 铅笔画底稿线,用 HB 或 B 铅笔画粗线(圆规用铅芯可选软一号的 B 或 2B), 用 H 铅笔画细线, 用 HB 铅笔写字、画箭头。

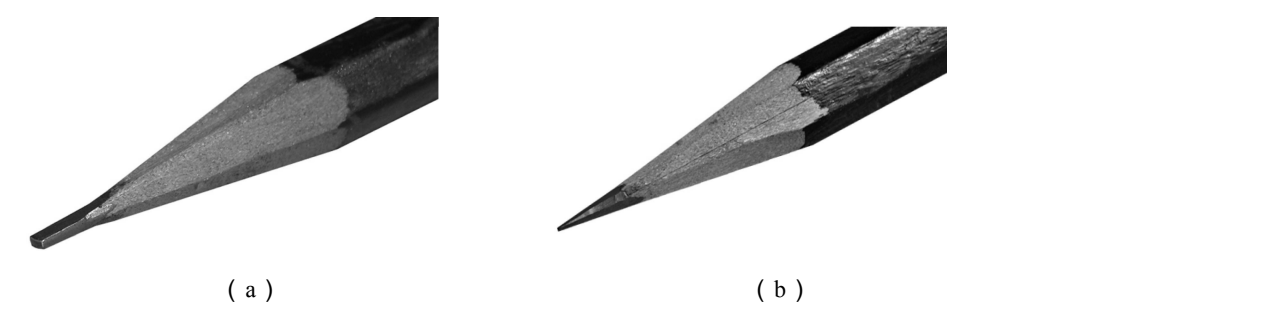

图 1-15

#### 7.其他绘图工具

绘图纸、比例尺、胶带纸、擦图片、橡皮、小刀等。

#### 8.绘图步骤

绘图速度的快慢、图面质量的高低,取决于我们是否能自如地运用各种绘图工具和采用正确的绘 图方法。因此,我们必须在绘图实践中,坚持严格要求,熟悉要领,养成习惯。

绘图步骤如下:

(1)准备→(2)画底稿→(3)检查、描深→(4)标注尺寸→(5)填写标题栏及文字说明→ (6)检查整理。

# 任务小结

本任务主要介绍了绘图工具的使用方法和维护措施,要求掌握正确的作图和使用绘图工具的方法, 在后续的绘制图样过程中能灵活运用。

# 【拓展训练】

利用绘图工具手工绘制简化格式标题栏,尺寸要求如图 1-16 所示。

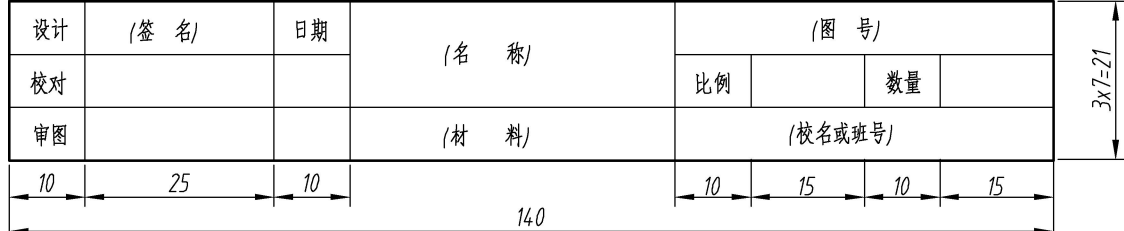

图 1-16